ФИО: Гаранин Максим Алексеевич МИНИСТЕРСТВО ТРАНСПОРТА РОССИЙСКОЙ ФЕДЕРАЦИИ Долж

Дата подписания: 11.03.2024 14:33:48 Уникальный программный ключ.

770824MAPCKWЙ87OCУДАРСТВЕННЫЙ УНИВЕРСИТЕТ ПУТЕЙ СООБЩЕНИЯ

Приложение к рабочей программе дисциплины

# **ОЦЕНОЧНЫЕ МАТЕРИАЛЫ ДЛЯ ПРОМЕЖУТОЧНОЙ АТТЕСТАЦИИ ПО ДИСЦИПЛИНЕ (МОДУЛЮ)**

## **НАЧЕРТАТЕЛЬНАЯ ГЕОМЕТРИЯ**

## **И КОМПЬЮТЕРНАЯ ГРАФИКА**

(наименование дисциплины(модуля)

Специальность

23.05.03 Подвижной состав железных дорог

(код и наименование)

Специализация

Грузовые вагоны

(наименование)

## Содержание

1. Пояснительная записка.

2. Типовые контрольные задания или иные материалы для оценки знаний, умений, навыков и (или) опыта деятельности, характеризующих уровень сформированности компетенций.

3. Методические материалы, определяющие процедуру и критерии оценивания сформированности компетенций при проведении промежуточной аттестации.

### 1. Пояснительная записка

Цель промежуточной аттестации – оценивание промежуточных и окончательных результатов обучения по дисциплине, обеспечивающих достижение планируемых результатов освоения образовательной программы.

Формы промежуточной аттестации: экзамен (1 семестр ОФ и 1 курс ЗФ), зачет (2 семестр ОФ и 1 курс ЗФ)

Перечень компетенций, формируемых в процессе освоения дисциплины

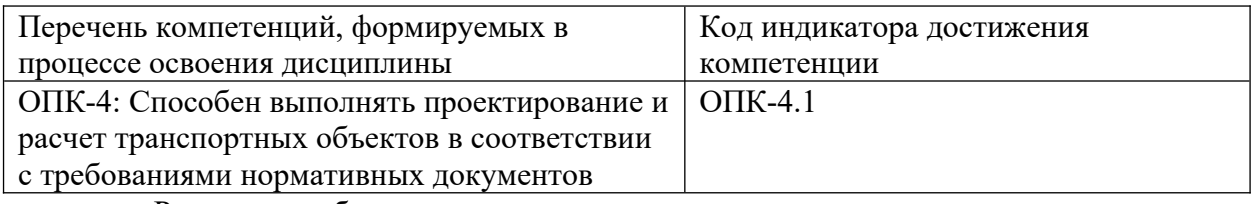

Результаты обучения по дисциплине, соотнесенные с планируемыми

### результатами освоения образовательной программы

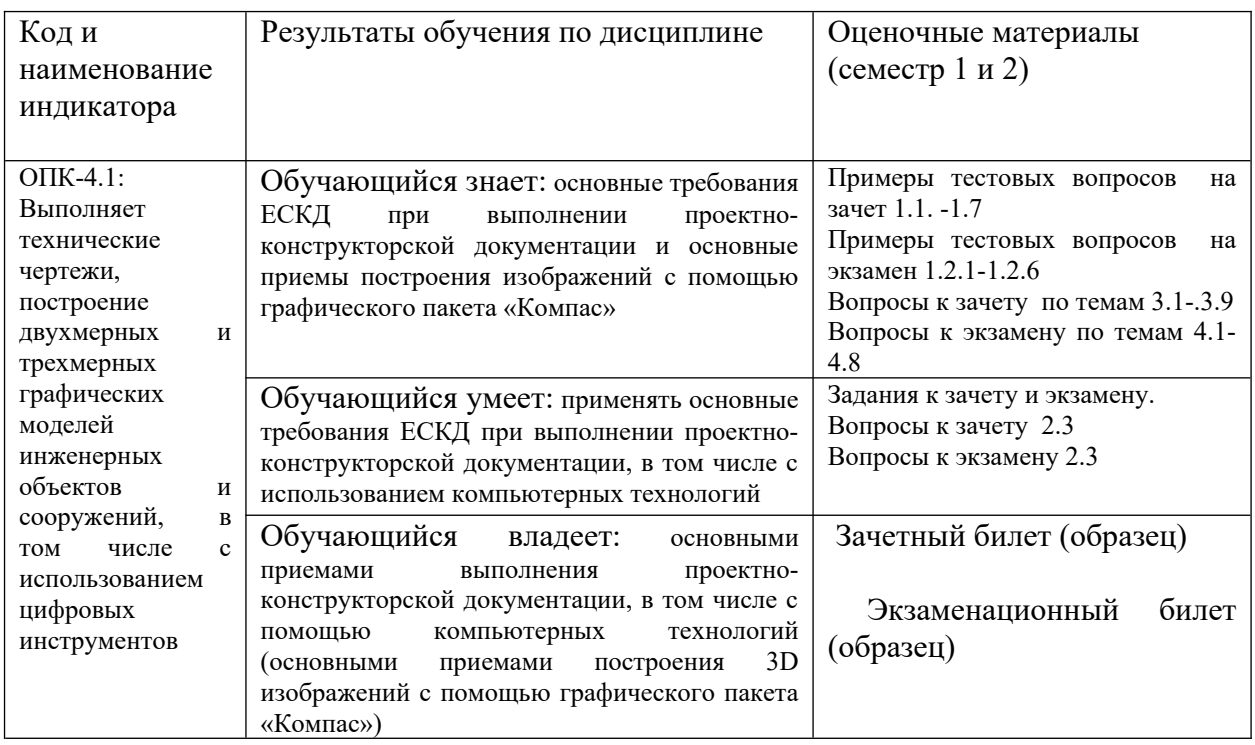

Промежуточная аттестация (экзамен) проводится в одной из следующих форм: 1) ответ на билет, состоящий из теоретических вопросов и практических заданий; 2) выполнение заданий в ЭИОС СамГУПС.

Промежуточная аттестация (зачет) проводится в одной из следующих форм: 1) собеседование;

2) выполнение заданий в ЭИОС СамГУПС.

## Типовые<sup>1</sup> контрольные задания или иные материалы для оценки знаний, умений, навыков и (или) опыта деятельности, характеризующих уровень сформированности компетенций

## 2.1 Типовые вопросы (тестовые задания) для оценки знаниевого образовательного результата

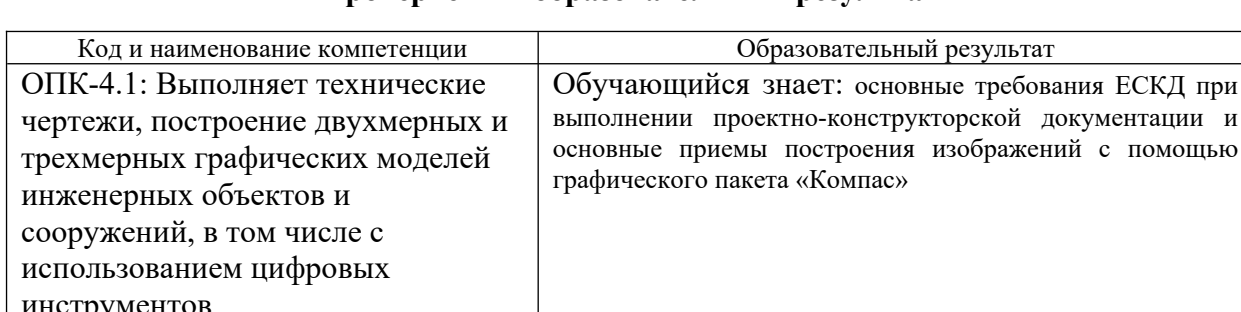

### Проверяемый образовательный результат

Тестирование по дисциплине проводится с использованием тестов на бумажном носителе или ресурсов электронной образовательной среды «Moodle» (режим доступа: http://do.samgups.ru/moodle/).

### 1. Примеры тестовых вопросов:

Каждое тестовое задание варианта имеет определенный порядковый номер, из которых – один верный и другие неверные ответы.

Образны тестовых вопросов и ответов

|                  | $\mu$ and $\mu$ and $\mu$ are proposed in the state of                                                                                                   |                                     |                                      |
|------------------|----------------------------------------------------------------------------------------------------|-------------------------------------|--------------------------------------|
| $\overline{N_2}$ | Ответы                                                                                                    |                                     |                                      |
| $\Pi/\Pi$        | Текст задачи или вопроса                                                                                                    | $N_{\! \! \underline{0}}$<br>ответы | Содержание ответа                    |
| 1.1              | Какими плоскостями проекций образуется ось ОХ?                                                                                                    | $\mathbf{1}$                        | $\Pi$ лоскостью $\Pi_1$ и $\Pi_3$    |
|                  |                                                                                                    | $\overline{2}$                      | Плоскостью $\Pi_1$ и $\Pi_2$         |
|                  |                                                                                                    | $\overline{3}$                      | Плоскостью $\Pi_2$ , $\Pi_1$ и $\Pi$ |
|                  |                                                                                                    | $\overline{4}$                      | Плоскостью $\Pi_2$ и $\Pi_3$         |
| 1.2.             | В какой четверти пространства расположена точка А?                                                                                                    | $\mathbf{1}$                        | В первой четверти                    |
|                  | a1<br>P.<br>$\mathbf 0$<br>X<br>B                                                                                                    | $\overline{2}$                      | Во второй четверти                   |
|                  |                                                                                                    | $\mathfrak{Z}$                      | В третьей четверти                   |
|                  | ка<br>a2<br>КO<br>й                                                                                                    | $\overline{4}$                      | В четвертой четверти                 |
| 1.3              | На каком эпюре изображена горизонтальная прямая<br>O<br>◉<br>$b_2$                                                                                       | $\mathbf{1}$                        | На 1 эпюре                           |
|                  | $\boldsymbol{X}$ .<br>a <sub>1</sub><br>01<br>b <sub>2</sub><br>a <sub>2</sub><br>$b_{2}$<br>◉<br>◉<br>$\boldsymbol{x}$<br>b1<br>a <sub>1</sub><br>$a_1$ | $\overline{2}$                      | На 2 эпюре                           |
|                  |                                                                                                    | 3                                   | На 3 эпюре                           |
|                  | pa                                                                                                    | $\overline{4}$                      | На 4 эпюре                           |
| 1.4              | Какая из четыбех точек А; В; С; D расположена во втором                                                                                                  | $\mathbf{1}$                        | A(.10;20;10)                         |

- eH
- 

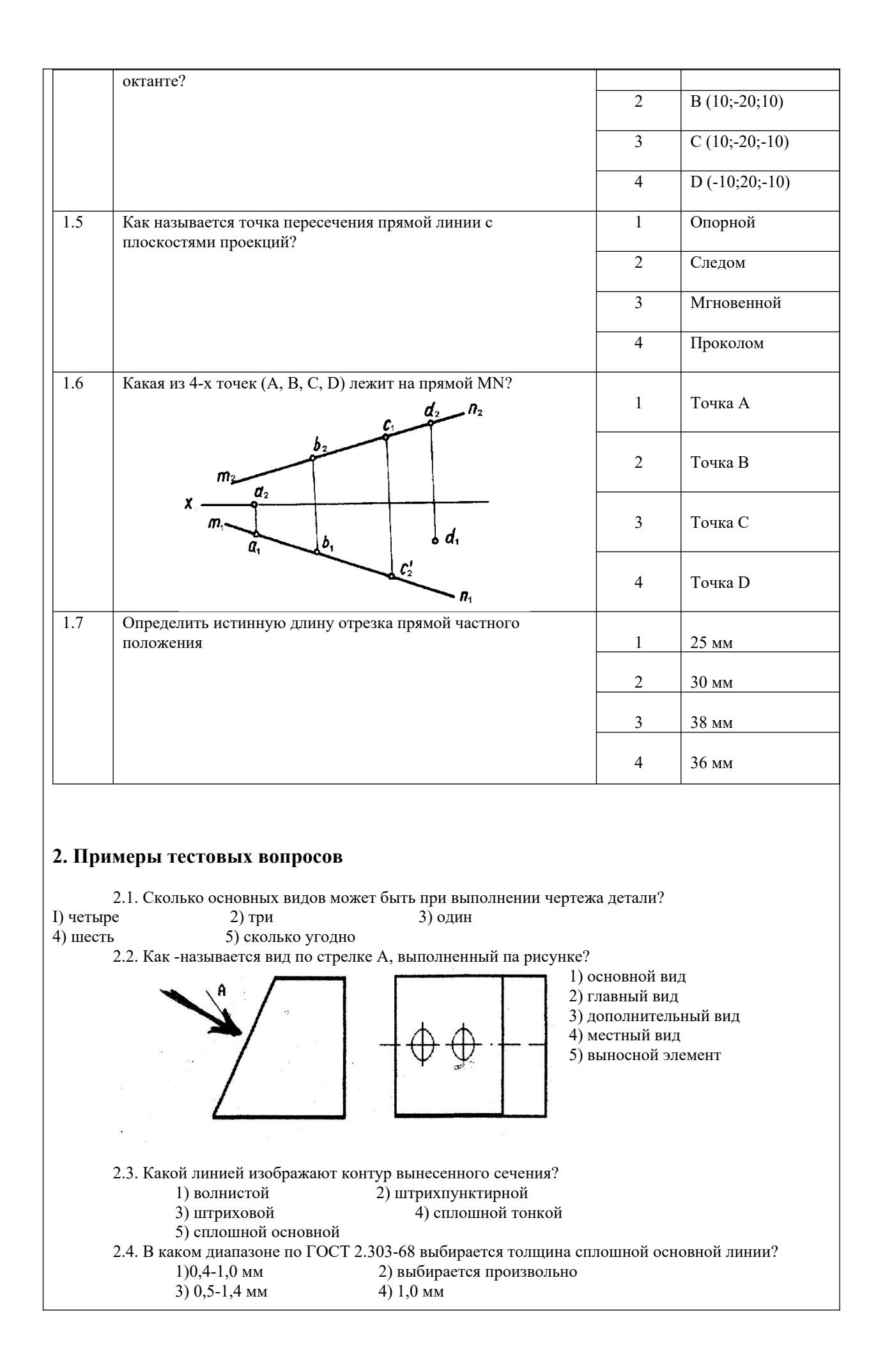

5) 0,8-1,2 мм 2.5. Как называется конструкторский документ, содержащий изображение изделия, размеры и другие данные для его изготовления, сборки и контроля? 1) чертеж общего вида 2) габаритный чертеж 3) схема 4) сборочный чертеж 5) монтажный чертеж 2.6. Какие размеры не проставляют на сборочном чертеже? 1) габаритные 2) размеры фасок 3) присоединительные 4) установочные 5) монтажные **3. Вопросы по темам 3.1Тема: Точка, проекции точки в двух и трех плоскостях проекций**  Каковы основные задачи и цели начертательной геометрии? Что называется проекцией предмета? Что такое эпюр точки? Что называется горизонтальной, фронтальной и профильной проекцией точки Какими координатами определяются проекции точки? В какой четверти находится точка, если все ее координаты положительные? **3.2Тема: Определение натуральной величины отрезка и углов наклона к плоскостям проекций методом прямоугольного треугольника** Какие могут быть частные положения прямой относительно плоскостей проекций? В каком случае длина отрезка равна самому отрезку? Что является натуральной величиной прямой общего положения в прямоугольном треугольнике? Между чем образуется угол наклона прямой общего положения к плоскости  $\Pi_2$ ? В чем заключается теорема о прямом угле? **3.3.Тема: Параллельные, пересекающиеся и скрещивающиеся прямые. Правило конкурирующих точек** Как могут быть расположены прямые в пространстве? Как изображаются на чертеже пересекающиеся, параллельные и скрещивающиеся прямые? Что является признаком пересечения прямых в пространстве? Возможно ли по двум проекциям определить положение прямых в пространстве? Будут ли в пространстве две пересекающиеся прямые общего положения пересекаться под прямым углом, если их одноименные проекции взаимно перпендикулярны? Какие точки являются конкурирующими? **3.4Тема: Плоскости уровня и проецирующие** Какими способами можно задать плоскость на чертеже? Какие плоскости называются плоскостями уровня? Какие плоскости называются проецирующими? Каково свойство проецирующих плоскостей? Когда плоскость в системе трех плоскостей проекций имеет три следа? Как на эпюре располагаются проекции горизонтали и фронтали в горизонтально проецирующей плоскости? Во фронтально-проецирующей плоскости? **3.5Тема: Пересечение прямой с плоскостью и пересечение двух плоскостей** Укажите последовательности решения задачи на определение точки пересечения прямой с плоскостью общего положения? При помощи какого метода можно определить видимость прямой, пересекающей плоскую фигуру? Как можно сформулировать условие параллельности и условие перпендикулярности двух плоскостей?

- Могут ли пересекаться скрещивающиеся плоскости?
- В какой последовательности проводят построения для определения линии пересечения двух плоскостей?

### **3.6Тема: Способы преобразования проекций**

- Что значит заменить плоскости проекций?
- Как произвести замену плоскостей проекций, чтобы отрезок прямой общего положения на новую плоскость проецировался в точку?
- Как произвести замену плоскостей проекций, чтобы плоскость, заданная треугольником проецировался без искажения размеров?
- В чем сущность способа вращения в его отличие от способа замены плоскостей?
- Как способом вращения определить углы наклона прямой общего положения к плоскостям проекций?
- Как методом вращения определить истинную величину плоскости, заданную треугольником?
- На чем основан способ плоскопараллельного перемещения?
- Как методом плоскопараллельного перемещения привести плоскость в положение проецирующей?

### **3.7Тема: Пересечение многогранника с прямой и с плоскостями общего и частного положений.**

- Что называется многогранником?
- Какие фигуры называются призмой и пирамидой?
- Как найти точки встречи многогранника с заданной прямой?
- Как определить видимость ребер многогранника в проекциях?
- В чем сущность построения многогранника и плоскости?
- Что такое развертка многогранника?

### **3.8Тема: Пересечение поверхностей вращения с прямой, плоскостью. Взаимное пересечение двух поверхностей вращения**

- Как образуется поверхность вращения?
- Каковы основные свойства поверхностей вращения?
- Какова общая схема определения точек или линии пересечения поверхности вращения с прямой?
- Какова общая схема определения точек или линии пересечения поверхности вращения с плоскостью?
- При каких условиях в сечении конуса получаются окружность, парабола?

### **3.9Тема: Взаимное пересечение двух поверхностей вращения**

- Каковы основные способы построения линий пересечения поверхностей вращения?
- Какие плоскости применяются в качестве вспомогательных для решения задач на взаимное пересечение поверхностей?
- В чем сущность способа сфер?
- Какие точки линии пересечения называют главными?
- Как определить видимость линии пересечения двух поверхностей вращения?
- Теорема Монжа, когда применяется?

### **4.1Тема: Конструкторская документация. ЕСКД**. **Построение трех видов предмета**

- Что такое ЕСКД?
- Какие виды изделий устанавливает ГОСТ 2.101.-68?
- Какие виды конструкторских документов устанавливает ГОСТ 2.102-68?
- Что называется видом?
- Назовите виды, получаемые на основных плоскостях проекций?
- Какие требования предъявляются к главному изображению?
- Какое изображение называется дополнительным видом, как оно может быть оформлено?

### **4.2Тема: Проекционное черчение**. **Построение разрезов и сечений**

- Что такое разрез?
- Как подразделяются разрезы в зависимости от числа секущих плоскостей7
- Какой разрез называется поперечным? Продольным**,** фронтальным?
- Как следует располагать на чертеже наклонные разрезы?
- Какой разрез называется ступенчатым?
- Какой разрез называется ломаным?
- Какой разрез называется местным?
- Какое изображение называется сечением?
- Как оформляются на чертеже вынесенные сечения?
- Каким образом допускается соединять часть вида и часть разреза?
- Что представляет собой выносной элемент? Как он оформляется на чертеже?
- $\bullet$

### **4.3Тема: Аксонометрические проекции**

- Какие проекции называют аксонометрическими?
- Какие существуют виды аксонометрических проекций?
- Как строятся аксонометрические оси в прямоугольной изометрии и чему равен коэффициент искажения по этим осям?
- Каковы в прямоугольной изометрии размеры большой и малой осей эллипсов, изображающих окружности, расположенные в плоскостях, параллельных плоскостям проекций?

### **4.4Тема: Болтовые и шпилечные соединения. Изображение стандартных элементов деталей**

- Какими параметрами определяется любая резьба?
- Как изображается цилиндрическая резьба на стержне и в отверстии?
- Как следует изображать на чертеже резьбу с нестандартным профилем?
- Как изображаются стандартизированные ходовые резьбы?
- Охарактеризуйте резьбу М 18 х 1.5?
- Как обозначается стандартная метрическая резьба?
- Как обозначается стандартная трапецеидальная резьба?
- Как указывается на чертеже направление резьбы?
- Дайте пример условного обозначения болта?
- Дайте пример условного обозначения шпильки?
- Как заштриховать резьбовое соединение в разрезе?

### **4.5Тема: Неразъемные соединения**

- Какие соединения считаются неразъемными?
- Типы сварных соединений?
- Обозначение сварных швов на чертежах?
- Изображение и обозначение паяных соединений?
- Изображение и обозначение склеиваемых соединений?

### **4.6Тема: Правила выполнения чертежей. Сборочные чертежи**

- Что называется эскизом?
- Что называется рабочим чертежом и как он оформляется?
- Как обозначаются материалы на чертежах?
- Какое количество изображений на чертеже следует считать достаточным?
- Что такое спецификация чертежа, как она заполняется?
- Что такое основная надпись? Как она располагается на чертежах различных форматов?
- Какие чертежи называют сборочными?
- Какие данные должен содержать сборочный чертеж?
- Какие условности и упрощения используют в сборочных чертежах?
- Какие размеры наносят на сборочных чертежах?

Какие размеры наносят на сборочных чертежах?

### **4.7Тема: Правила выполнения эскизов**

- Что называется эскизом?
- В каком месте чертежа находятся сведения о материале, из которого нужно изготовить деталь?
- Какой формат и бумагу используют при вычерчивании эскизов?
- В каком масштабе вычерчивается эскиз?
- Как проставляются размеры на эскизе?

### **4.8Тема: Правила выполнения чертежей схем и перечня элементов**

- Какие конструкторские документы называют схемами?
- На какие виды и типы подразделяются схемы?
- Что изображают на принципиальных схемах?
- Что такое условное графическое обозначение элемента схемы?
- Где размещают на схеме перечень элементов?
- Как выполняют перечень элементов, если он выполнен отдельным документом?
- Нужно ли соблюдать масштаб при вычерчивании условных обозначений на схемах?
- Для каких целей предназначены принципиальные схемы?
- Как нумеруют элементы и линии связи на принципиальных схемах?

## **2.2 Типовые задания для оценки навыкового образовательного результата Проверяемый образовательный результат**

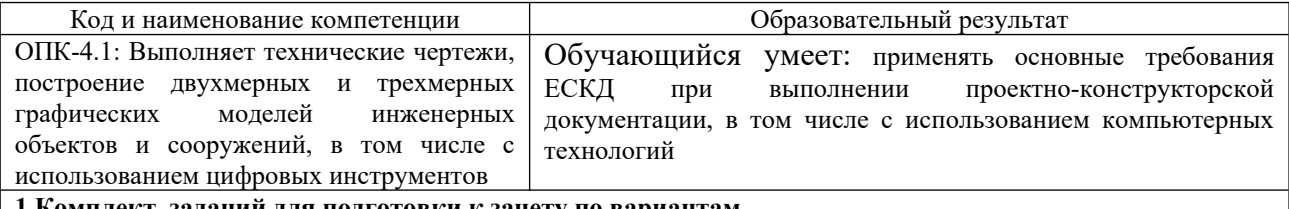

**1.Комплект заданий для подготовки к зачету по вариантам.**

**Целью** работы является закрепление знаний теоретических положений по дисциплине. **Задачи** при выполнении работ:

- самостоятельное изучение определенной темы.
- формирование навыков самостоятельной работы по отбору соответствующей литературы.
- выявление способностей решения задач определенного характера.
- контроль усвоения изученного материала.

### Перечень заданий **для подготовки к зачету и экзамену**:

Студентами очной и заочной форм обучения выполняются задачи из наиболее значимых тем.

- 1. Задачи по начертательной геометрии формат А3 и А4 ( рабочая тетрадь и индивидуальное задание)
	- $(1$  семестр);
- 2. Задания по проекционному черчению формат А3 (1 чертеж в программе Компас);
- 3. Резьбовое соединение формат А3.
- 4. Сборочный чертеж и спецификация.
- 5. Деталирование со сборочного чертежа (1 чертеж в программе Компас).
- 6. Эскизирование.

Пример индивидуальных заданий приведен ниже.

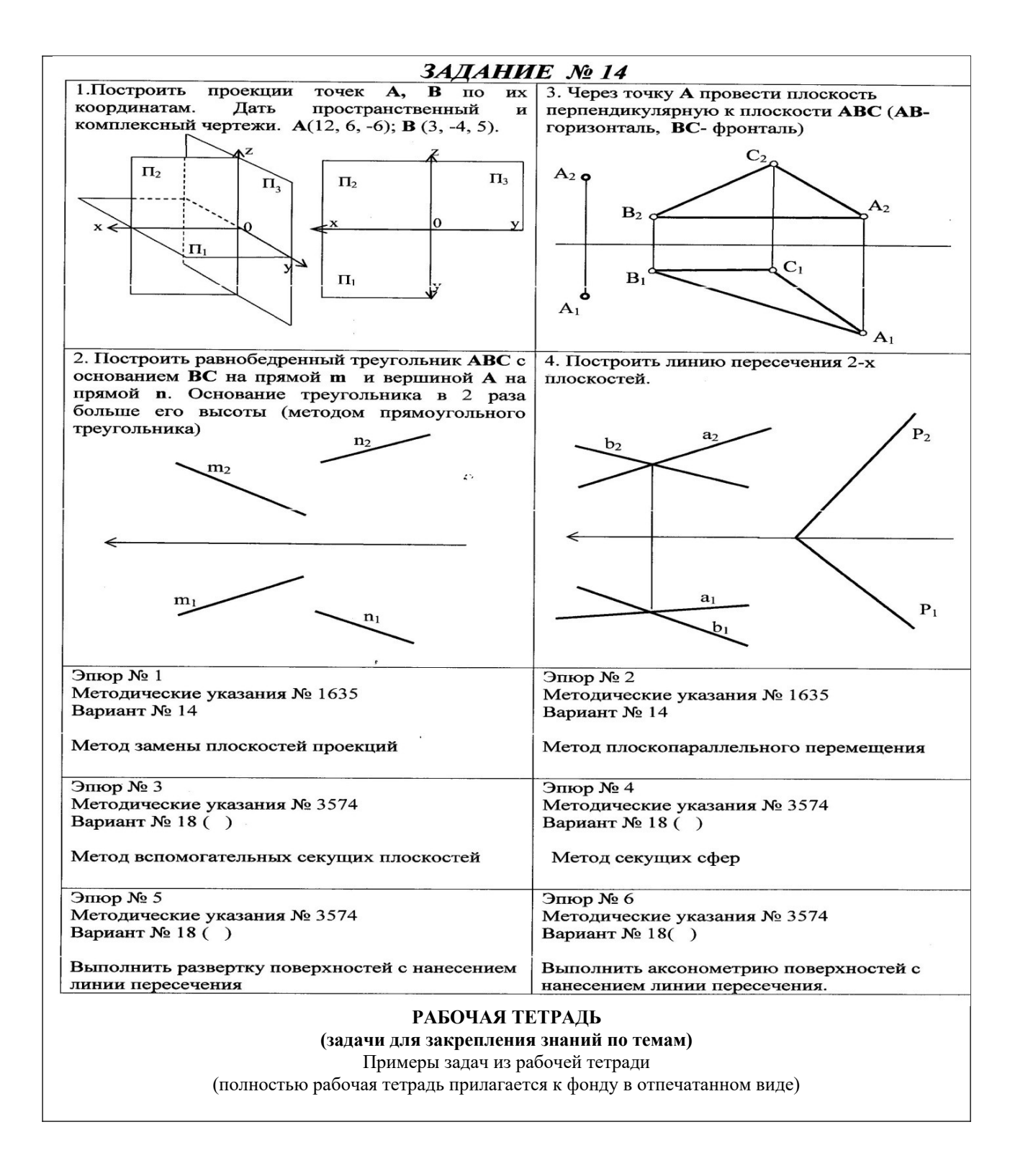

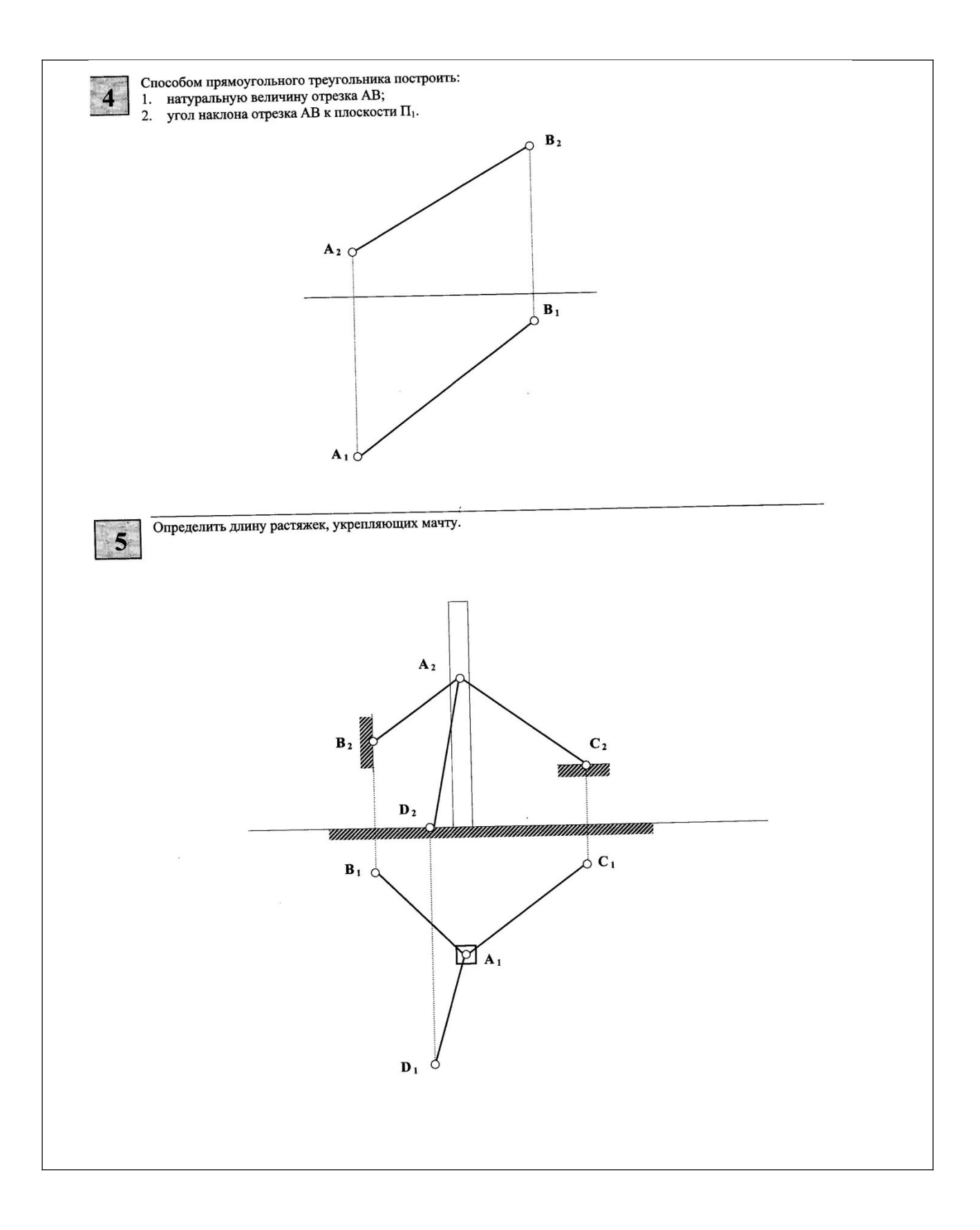

## *2.Задания по проекционному черчению*

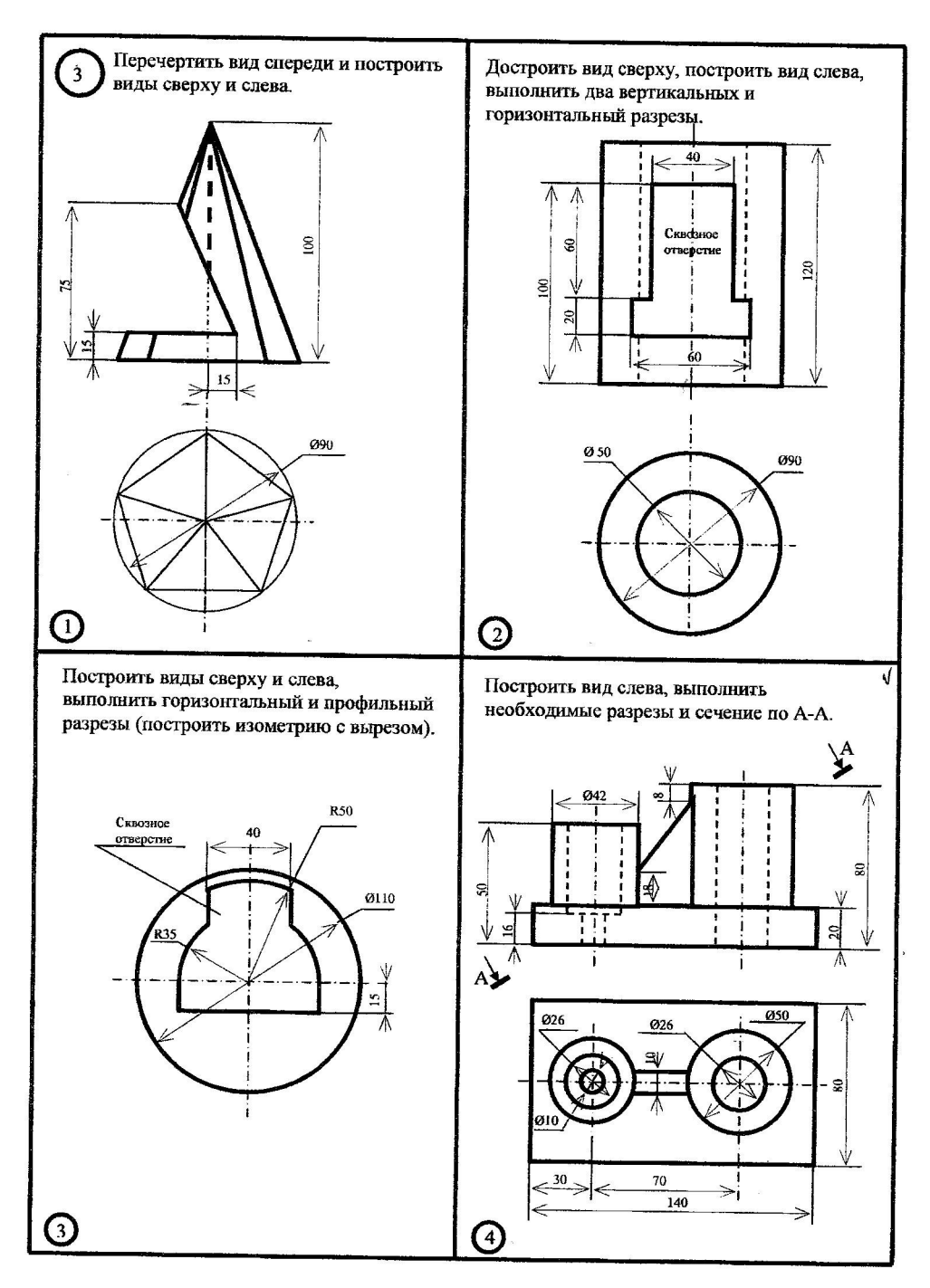

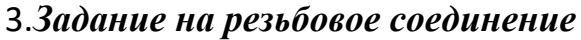

Задание заключается в следующем:

1. Рассчитывается длина болта.

2.Расчитывается длина и шпильки и гнезд под шпильку с резьбой и без резьбы.

3. Вычерчивается болт в трех проекциях , шпилька в сборе, гнезда и сама шпилька с размерами. Данное задание выполняется по методическим указаниям № 3859

### ВАРИАНТЫ ИНДИВИДУАЛЬНЫХ ЗАДАНИЙ

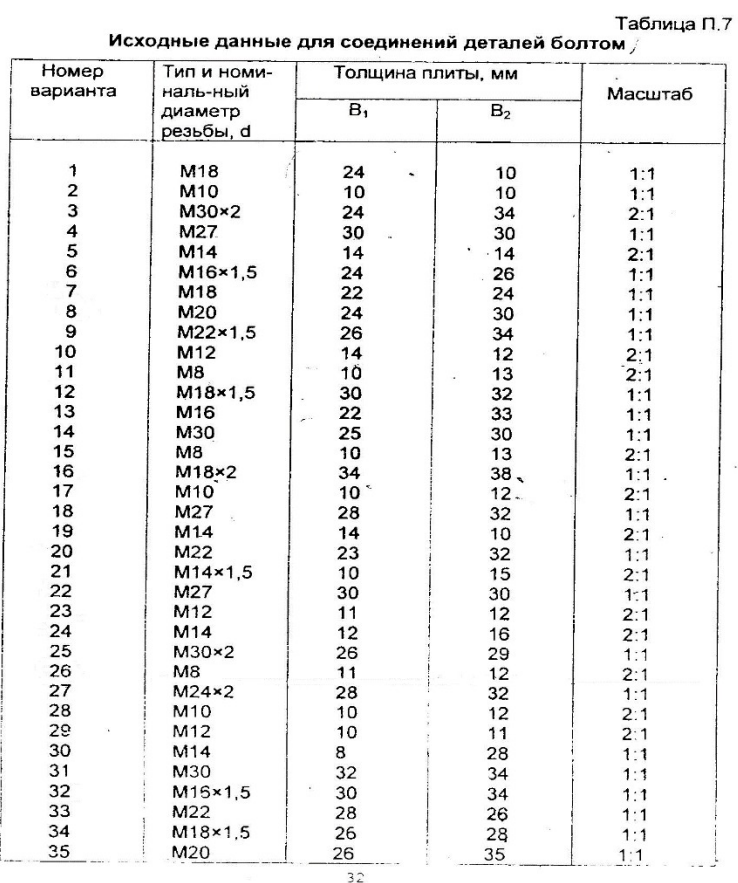

## *4.Сборочный чертеж и спецификация*

Каждому обучающему выдается сборочный чертеж. Обучающийся должен вычертить этот сборочный чертеж в масштабе и выполнить к нему спецификацию.

## **Образец сборочного чертежа**

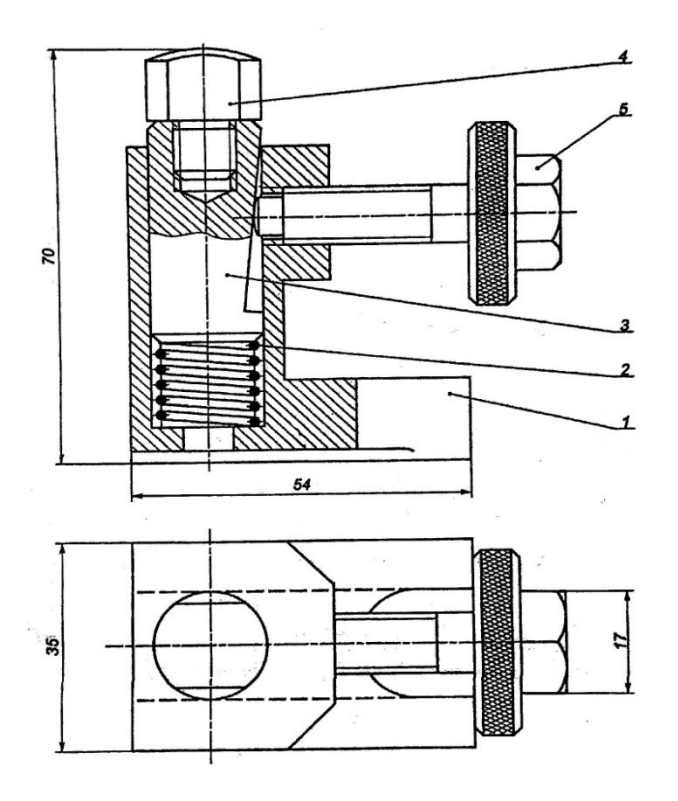

### *5.Деталирование со сборочного чертежа*

Деталирование выполняется со сборочных чертежей.

Каждый чертеж выполняется на отдельно взятом формате А4 или А3, в зависимости от количества видов,

разрезов и сечений, с нанесением полного объема размеров по ГОСТу.

### **6.Эскизирование**

Эскизом называется чертеж, выполненный от руки, в глазомерном масштабе (без применения чертежных инструментов с соблюдением пропорциональностей) с натурального образца или со сборочного чертежа. Эскиз выполняется на миллиметровке или на бумаге в клеточку.

### **Проверяемый образовательный результат**

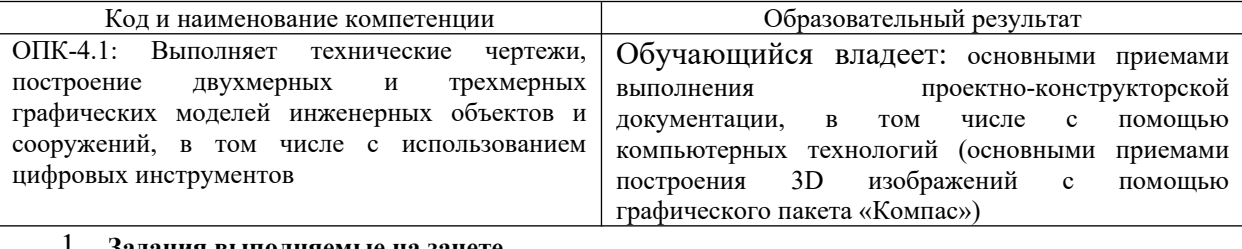

1. **Задания выполняемые на зачете**

Выбор главного вида, необходимое количество видов на чертеже. Какие требования предъявляются к главному виду?(теория) Выполнить эскиз детали

Охарактеризуйте резьбу М 18х1,5х60. Как обозначается стандартная трубная резьба?

- 2. Задания выполняемые на экзамене
	- 1. Линии уровня. Их свойства.
	- 2. Определить кратчайшее расстояние от точки К до плоскости АВС.

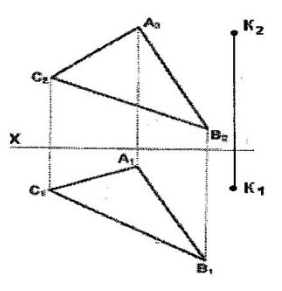

3. Построить горизонтальную проекцию линии MN, принадлежащей поверхности конуса.

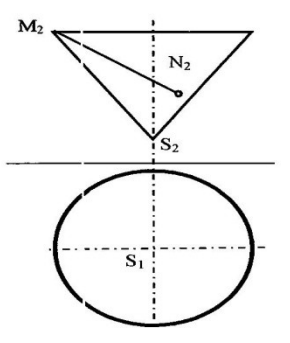

### **2.3. Перечень вопросов для подготовки обучающихся к промежуточной аттестации**

### **Вопросы для подготовки к зачету:**

- 1. Прямоугольное (ортогональное) проецирование
- 2. Положение прямой линии относительно плоскостей проекций
- 3. Определение натуральной величины отрезка прямой общего положения и углов наклона к
- плоскостям проекций
- 4. Взаимное положение прямых линий
- 5. Способы задания плоскости на чертеже
- 6. Положение плоскости относительно плоскостей проекций

7. Прямая и плоскость (построение недостающей проекции точки, проверка принадлежности точки плоскости)

- 8. Главные линии плоскости
- 9. Пересечение прямой линии с проецирующей плоскостью
- 10. Построение линии пересечения двух плоскостей
- 11. Пересечение прямой линии общего положения с плоскостью общего положения
- 12. Построение линии пересечения двух плоскостей по точкам пересечения прямых линий с плоскостью
- 13. Построение взаимно параллельных прямых линий и плоскости
- 14. Построение перпендикуляра к плоскости, взаимно перпендикулярных плоскостей;
- 15. Теорема о проекции прямого угла
- 16. Метод конкурирующих точек
- 17. Способ перемены плоскостей проекций
- 18. Способ вращения
- 19. Пересечение многогранника плоскостью
- 20. Пересечение прямой линии с поверхностью многогранника
- 21. Взаимное пересечение многогранников
- 22. Развертка гранных поверхностей
- 23. Поверхности и тела вращения
- 24. Точки на поверхности вращения

25. Пересечение прямой линии с кривой поверхностью (построение точек пересечения прямой линии с цилиндром, конусом, сферой)

- 26. Пересечение кривых поверхностей. Применение вспомогательных секущих плоскостей
- 27. Пересечение кривых поверхностей. Применение вспомогательных сфер с постоянным центром
- 28. Пересечение поверхностей, описанных вокруг одной сферы (Теорема Монжа)
- 29. Построение разверток поверхностей вращения (конус, цилиндр, сфера)
- 30. Аксонометрические проекции

### **Вопросы для подготовки к экзамену**

- 1) Изображение резьбы и резьбовых соединений
- 2) Виды соединений и область применения
- 3) Соединение болтом. Основные конструктивные соотношения
- 4) Выбор главного вида, необходимое количество видов на чертеже
- 5) Компьютерная графика. Методы построения изображений
- 6) Размеры форматов рабочих чертежей, ГОСТ 2.301-
- 7) Масштабы изображений на чертежах, ГОСТ 2.302-
- 8) Типы линий, их назначение, ГОСТ 2.303-
- 9) Шрифты чертежные, ГОСТ 2.304-
- 10) Графическое обозначение материалов и правила их нанесения на чертежах, ГОСТ 2.306-
- 11) Разрезы. Правила, условности и упрощения при выполнении разреза на чертеже
- 12) Наиболее распространенные типы линий на чертеже и их назначение
- 13) Обозначение уклона и конусности на чертеже
- 14) Рекомендуемый размер шрифта при вычерчивании детали
- 15) Виды изделий, установленные ГОСТ 2.101-
- 16) Стадии разработки конструкторской документации. Виды конструкторских документов
- 17) Виды текстовых документов при разработке конструкторской документации
- 18) Особенности изображения разъемных соединений: болтом, винтом, шпилькой
- 19) Обозначение метрической, трапецеидальной и трубной резьбы
- 20) Правила выполнения эскиза детали
- 21) Правила выполнения изображения на чертеже
- 22) Правила простановки размеров на чертеже (эскизе)
- 23) Требования, предъявляемые к сборочному чертежу
- 24) Допускаемые упрощения на сборочных чертежах
- 25) Спецификация. Состав и правила оформления
- 26) Рабочие чертежи деталей. Правила выполнения рабочего чертежа
- 27) Кинематические схемы. Условные обозначения
- 28) Правила компоновки и построения изображения детали на чертеже
- 29) Рифление. Изображение и обозначение на чертеже
- 30) Правила выполнения эскизов
- 31) Типы размеров, наносимых на сборочном чертеже
- 32) Выбор масштаба и количества видов изображений детали на чертеже
- 33) Схемы. Общие требования к вычерчиванию схем, установленные ГОСТ 2.701-
- 34) Состав рабочей документации
- 35) Стандартные аксонометрические проекции
- 36) Технологические элементы резьбы
- 37) Типы сварных соединений. Обозначение сварных швов на чертежах
- 38) Изображение и обозначение паяных и склеиваемых соединений

### 3**. Методические материалы, определяющие процедуру и критерии оценивания сформированности компетенций при проведении промежуточной аттестации**

### **Критерии формирования оценок по ответам на вопросы, выполнению тестовых заданий**

- оценка «**отлично**» выставляется обучающемуся, если количество правильных ответов на вопросы составляет 100 – 90% от общего объёма заданных вопросов;

 - оценка «**хорошо**» выставляется обучающемуся, если количество правильных ответов на вопросы – 89 – 76% от общего объёма заданных вопросов;

- оценка «**удовлетворительно**» выставляется обучающемуся, если количество правильных ответов на тестовые вопросы –75–60 % от общего объёма заданных вопросов; - оценка «**неудовлетворительно**» выставляется обучающемуся, если количество правильных ответов – менее 60% от общего объёма заданных вопросов.

### **Критерии формирования оценок по результатам выполнения заданий**

«**Отлично/зачтено**» – ставится за работу, выполненную полностью без ошибок и недочетов.

 «**Хорошо/зачтено**» – ставится за работу, выполненную полностью, но при наличии в ней не более одной негрубой ошибки и одного недочета, не более трех недочетов. «**Удовлетворительно/зачтено**» – ставится за работу, если обучающийся правильно выполнил не менее 2/3 всей работы или допустил не более одной грубой ошибки и двух недочетов, не более одной грубой и одной негрубой ошибки, не более трех негрубых ошибок, одной негрубой ошибки и двух недочетов.

 «**Неудовлетворительно/не зачтено**» – ставится за работу, если число ошибок и недочетов превысило норму для оценки «удовлетворительно» или правильно выполнено менее 2/3 всей работы.

Виды ошибок: - грубые ошибки: незнание основных понятий, правил, норм; незнание приемов решения задач; ошибки, показывающие неправильное понимание условия предложенного задания. негрубые ошибки: неточности формулировок, определений; нерациональный выбор хода решения. недочеты: нерациональные приемы выполнения задания; отдельные погрешности в формулировке выводов; небрежное выполнение задания.

#### **Критерии формирования оценок по зачету**

К зачету допускаются студенты, выполнившие более 60% заданий по самостоятельной работе.

 «**Зачтено**» - студент демонстрирует знание основных разделов программы изучаемого курса: его базовых понятий и фундаментальных проблем; приобрел необходимые умения и навыки, освоил вопросы практического применения полученных знаний, не допустил фактических ошибок при ответе, достаточно последовательно и логично излагает теоретический материал, допуская лишь незначительные нарушения последовательности изложения и некоторые неточности.

 «**Незачтено**» - выставляется в том случае, когда студент демонстрирует фрагментарные знания основных разделов программы изучаемого курса: его базовых понятий и фундаментальных проблем. У экзаменуемого слабо выражена способность к самостоятельному аналитическому мышлению, имеются затруднения в изложении материала, отсутствуют необходимые умения и навыки, допущены грубые ошибки и незнание терминологии, отказ отвечать на дополнительные вопросы, знание которых необходимо для получения положительной оценки.

### **Критерии формирования оценок по экзамену**

 «**Отлично**» – студент приобрел необходимые умения и навыки, продемонстрировал навык практического применения полученных знаний, не допустил логических и фактических ошибок.

 «**Хорошо**» – студент приобрел необходимые умения и навыки, продемонстрировал навык практического применения полученных знаний; допустил незначительные ошибки и неточности.

«**Удовлетворительно**» – студент допустил существенные ошибки.

«**Неудовлетворительно**» – студент демонстрирует фрагментарные знания изучаемого курса; отсутствуют необходимые умения и навыки, допущены грубые ошибки.

### Экспертный лист

### оценочных материалов для проведения промежуточной аттестации по дисциплине «Инженерная и компьютерная графика»

### Специальность

23.05.03 Подвижной состав железных дорог

(код и наименование)

Специализация

### Локомотивы

(наименование)

### инженер

квалификация выпускника

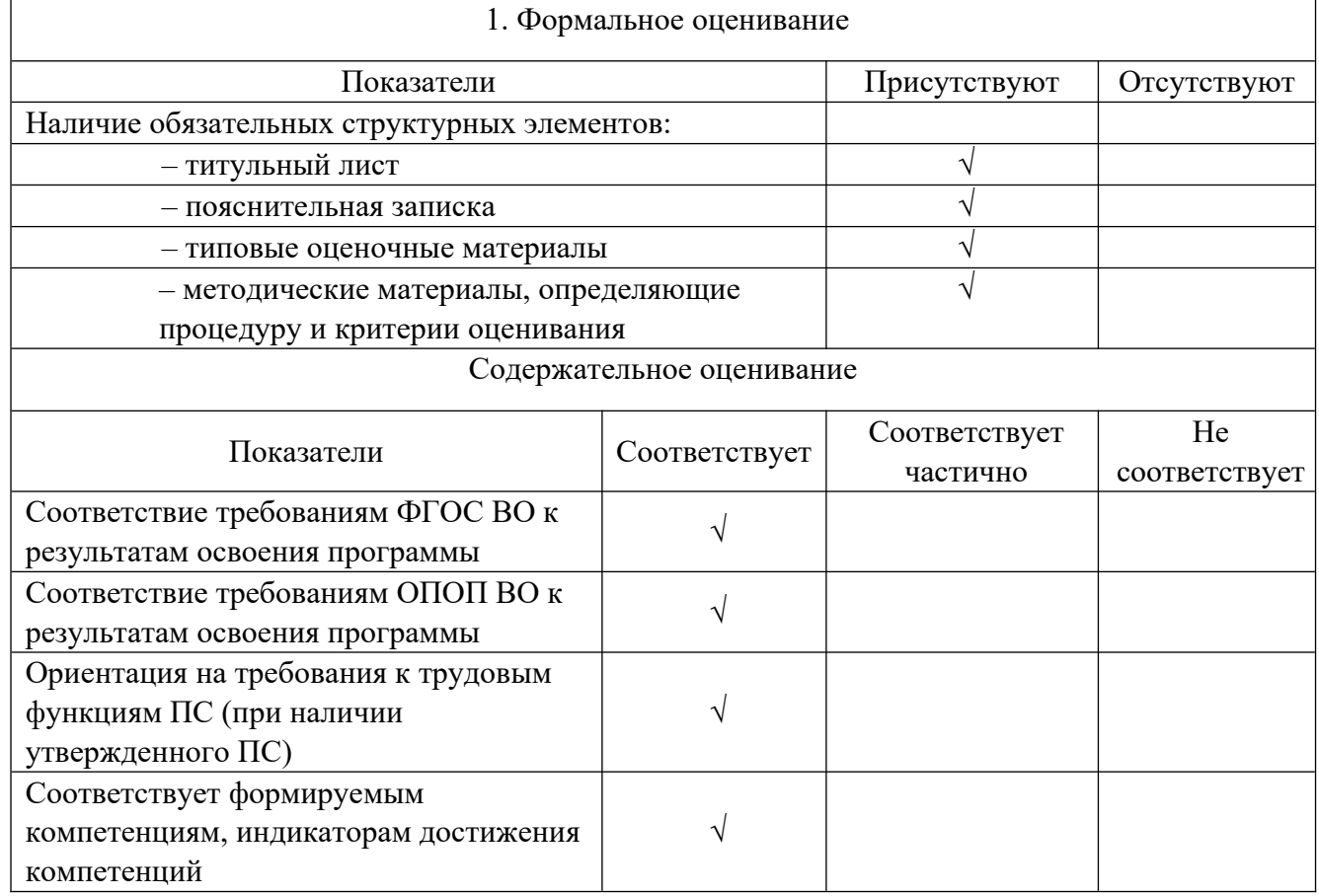

Заключение: ФОС рекомендуется/ не рекомендуется к внедрению; обеспечивает/ не обеспечивает объективность и достоверность результатов при проведении оценивания результатов обучения; критерии и показатели оценивания компетенций, шкалы оценивания обеспечивают/ не обеспечивают проведение всесторонней оценки результатов обучения.

Эксперт, должность, ученая степень, ученое звание

 $\sqrt{2}$  $\ddot{\phantom{a}}$ (подпись)  $(\Phi$ *HO*)

 $M\Pi$